## <span id="page-0-0"></span>Robust construction of a spatio-temporal surrogate model - Application in thermal engineering

### <u>Jonathan Guerra<sup>13</sup>,</u> Patricia Klotz<sup>1</sup>, Béatrice Laurent<sup>2</sup> and Fabrice Gamboa<sup>2</sup>

### April  $8<sup>th</sup>$ , 2015

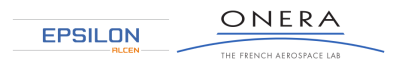

<sup>1</sup>ONERA 2 Institut de Mathématiques de Toulouse <sup>3</sup>Epsilon Ingénierie

1

## <span id="page-1-0"></span>Table of Contents

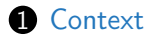

- 2 [Construction of a spatio-temporal surrogate model](#page-6-0)
- **3** [Application to transient thermal engineering](#page-31-0)

### **Physical problem:** Electronic equipment in the avionic bay

• Physical modeling of an avionic bay isn't easy: numerous interactions between the equipment, fluid dynamics, radiation...

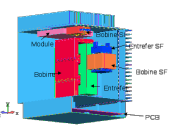

- The equations to solve are Navier-Stokes ones coupled with heat equation.
- $\rightarrow$  Thermo-fluidic modeling to perform. Several tools exist:
	- $\diamond$  Commercial softwares (FLOTHERM, Fluent, etc ...)
	- $\diamond$  ONERA softwares (CEDRE coupling CHARME and ACACIA)
	- $\diamond$  Physical reduced models such as nodal models

### **Physical problem:** Electronic equipment in the avionic bay

• Physical modeling of an avionic bay isn't easy: numerous interactions between the equipment, fluid dynamics, radiation...

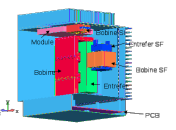

• Because there are applications where an extensive use of numerical simulations is necessary:

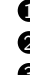

- **1** Optimization (of the lifetime of the equipment for instance)
- **2** Multilevel simulation of the avionic bay

 $\bullet$  etc...

 $\implies$  There is a need of surrogate models in thermal engineering!

## Surrogate model

- $\bullet\,$  Let  ${\sf y}=f({\sf x})$   ${\sf y}\in\mathbb{R}^{N_{\sf y}},\, {\sf x}\in\mathbb{R}^{N_{\sf x}}$  with  $f$  the costly reference model
- Surrogate model: Low-cost analytic model adjusted to the reference model thanks to observations coming from it  $\{x_i, f(x_i)\}\$
- Construction of the surrogate  $\hat{F}$  (x ; w) from the observations:

$$
\begin{array}{ccccc}\hat{\mathsf{F}} & : & \mathbb{R}^{N_{\mathsf{x}}} & \longrightarrow & \mathbb{R}^{N_{\mathsf{y}}} \\ & \mathsf{x} & \longmapsto & \hat{\mathsf{F}}\left(\mathsf{x} \; ; \; \mathsf{w}\right) = \hat{\mathsf{y}}\end{array}
$$

By solving:

$$
\mathbf{w} = \underset{\mathbf{v} \in \mathbb{R}^{N_{\mathbf{w}}}}{\text{argmin}} \quad \left\{ \sum_{j \in \mathcal{A}} \left\| \hat{F}(\mathbf{x}_j \ ; \ \mathbf{v}) - \mathbf{y}_j \right\|_2^2 \right\}
$$

### **Physical problem:** Electronic equipment in the avionic bay

• Physical modeling of an avionic bay isn't easy: numerous interactions between the equipment, fluid dynamics, radiation...

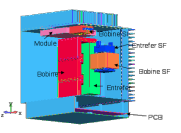

- $\implies$  This complex modeling implies for the surrogate:
	- $\diamond$  Few learning trajectories
	- $\Diamond$  The input/output dimension can be important
	- Construction time must be reasonable
	- $\diamond$  Long-term in time prediction

## <span id="page-6-0"></span>Table of Contents

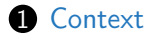

- 2 [Construction of a spatio-temporal surrogate model](#page-6-0)
- **3** [Application to transient thermal engineering](#page-31-0)

#### Surrogate model for transient thermal engineering

NARX (Non-linear AutoRegressive with eXogenous inputs) time series are quite adapted. Their general form is:

$$
\mathbf{y}^{k} = \hat{F} \left( \mathbf{y}^{k-1}, \cdots, \mathbf{y}^{k-p}, \mathbf{u}^{k}, \cdots, \mathbf{u}^{k-q} \right)
$$
(1)

Moreover, the phenomenon follows heat equation so a first order in time phenomenon:

$$
\frac{\partial T}{\partial t}(x,t) = D\Delta T(x,t) + C
$$

By discretizing temporally this equation  $t_k = k\Delta t$  with  $k \in [0, N_t],$  and by identification with [\(1\)](#page-8-0), an interesting use of the surrogate  $\hat{F}$  in this case is:

$$
\left(\mathcal{T}_1^k,\cdots,\mathcal{T}_{N_p}^k\right)=\hat{F}\left(\mathcal{T}_1^{k-1},\cdots,\mathcal{T}_{N_p}^{k-1},\mathbf{u}^k\right)
$$
\n(2)

with  $N_p$  the number of points of interest

### Dynamical model for spatio-temporal prediction

- <span id="page-8-0"></span>• Principle: a recursive formulation is used
- It means that the outputs at time  $t_{k-1}$  become the inputs of the same model at time  $t_k$
- It can be written

$$
\left\{ \begin{array}{l} \hat{y}^k = \hat{\digamma}\left(\hat{y}^{k-1}, u^k \ ; w \right) \\ \hat{y}^0 = y^0 \end{array} \right.
$$

• The parameters **w** are the one minimizing:

$$
E_{learning} = \sum_{j=1}^{N_y} \sum_{sample}^{I} \sum_{k=1}^{N_t} \left\| y_j^{k,I} - \hat{y}_j^{k,I} \right\|_2^2
$$

- $(u_1)'$  $(u_{N_u})$ Ê  $\bigstar(\hat{y}_1)^k$  $(\hat{y}_1)^{k-}$  $(\hat{y}_{N_s})$  $\big(\hat{y}_N\big)^\prime$
- Remark:  $\hat{F}$  does not depend on time

6

#### Definition of an artificial neural network - Multi Layer Perceptron

Mathematically, an artificial neural network can be written:

$$
\left\{ \mathbf{s} \right\}_{j \in \llbracket \mathbf{1}, N_{\mathbf{s}} \rrbracket} = \left\{ \hat{F}\left(\mathbf{e}; \mathbf{w}\right) \right\}_{j \in \llbracket \mathbf{1}, N_{\mathbf{s}} \rrbracket} = \left\{ \sum_{n=1}^{N_{n}} w_{\mathbf{0}, n, j} \phi \left( \sum_{i=1}^{N_{\mathbf{e}}} w_{i, n, \mathbf{o}} e_{i} + w_{\mathbf{0}, n, \mathbf{o}} \right) + w_{\mathbf{o}, \mathbf{o}, j} \right\}_{j \in \llbracket \mathbf{1}, N_{\mathbf{s}} \rrbracket}
$$

 $\phi$  is the logistic function  $\mathcal{L}$ 

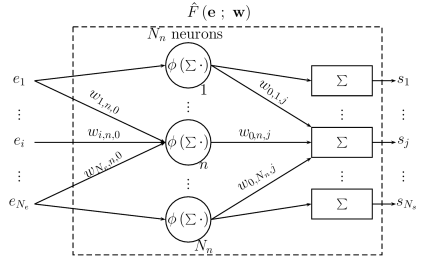

Derivative of the output  $s_i$  relatively to its weights:

$$
\frac{\partial \mathbf{s}_j}{\partial \mathbf{w}} = \frac{\partial \hat{F}_j(\mathbf{e} \; ; \mathbf{w})}{\partial \mathbf{w}}
$$

#### Neural network for spatio-temporal prediction

For spatio-temporal prediction:

$$
\begin{cases} \hat{\mathbf{y}}^k = \hat{F}(\hat{\mathbf{y}}^{k-1}, \mathbf{u}^k; \mathbf{w}) \\ \hat{\mathbf{y}}^0 = \mathbf{y}^0 \end{cases}
$$

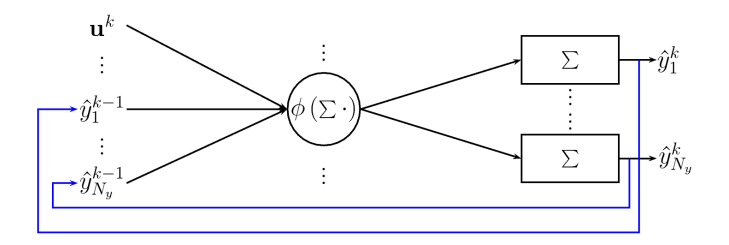

Derivative of the output of the network relatively to its weights:

$$
\frac{\partial \hat{y}_{j}^{k}}{\partial w} = \left. \frac{\partial \hat{F}_{j}(\mathbf{u}^{k}, \mathbf{x} \; ; \mathbf{w})}{\partial w} \right|_{\mathbf{x} = \hat{\mathbf{y}}^{k-1}} + \sum_{m=1}^{N_{y}} \frac{\partial \hat{F}_{j} \left( \mathbf{u}^{k}, \hat{\mathbf{y}}^{k-1} \; ; \mathbf{w} \right)}{\partial \hat{y}_{m}^{k-1}} \frac{\partial \hat{y}_{m}^{k-1}}{\partial w}
$$

8

<span id="page-11-0"></span>[Multilevel optimization](#page-11-0)

### Table of Contents

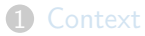

2 [Construction of a spatio-temporal surrogate model](#page-6-0) [Multilevel optimization](#page-11-0) [Robust model selection](#page-19-0) [Sensitivity Analysis to reduce input dimension](#page-25-0)

**3** [Application to transient thermal engineering](#page-31-0)

8

<span id="page-12-0"></span>[Multilevel optimization](#page-12-0)

## Table of Contents

### **[Context](#page-1-0)**

### 2 [Construction of a spatio-temporal surrogate model](#page-6-0) [Multilevel optimization](#page-11-0)

[Robust model selection](#page-19-0) [Sensitivity Analysis to reduce input dimension](#page-25-0)

3 [Application to transient thermal engineering](#page-31-0)

<span id="page-13-0"></span>Multilevel optimization - Justification with 2 outputs and 4 neurons

Theoretically, the optimization of the weights should be performed on the following complete network:

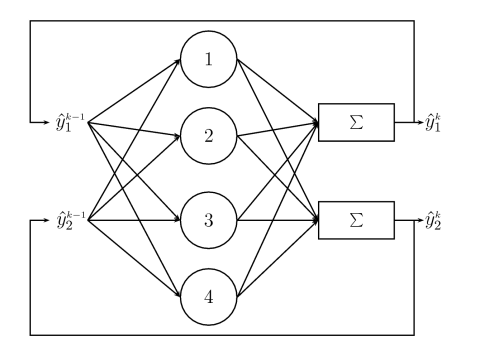

$$
\begin{cases} \hat{y}_1^k=\hat{F}_1\left(\hat{y}_1^{k-1},\hat{y}_2^{k-1}; {\bf w}\right) \\ \hat{y}_2^k=\hat{F}_2\left(\hat{y}_2^{k-1},\hat{y}_1^{k-1}; {\bf w}\right) \\ \hat{y}_j^0=y_j^0 \end{cases}
$$
 
$$
\min\limits_{\mathbf{w}}\left\{\sum_{j=1}^2\sum_{\textit{sample time}}^{k}\left\|y_j^{k,l}-\hat{y}_j^{k,l}\right\|_2^2\right\}
$$

 $\mathbf{I}$ 

 $j{=}1$  sample time

#### <span id="page-14-0"></span>Multilevel optimization - Justification with 2 outputs and 4 neurons

Theoretically, the optimization of the weights should be performed on the following complete network:

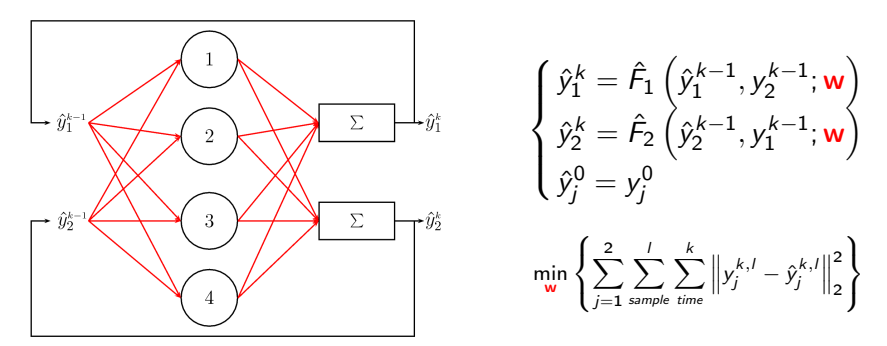

But it requires to solve a high dimensional optimization problem: for instance with 6 outputs, 4 exogenous variables and 10 neurons, there are 176 weights to fit.

### <span id="page-15-0"></span>Multilevel optimization - Justification with 2 outputs and 4 neurons

Theoretically, the optimization of the weights should be performed on the following complete network:

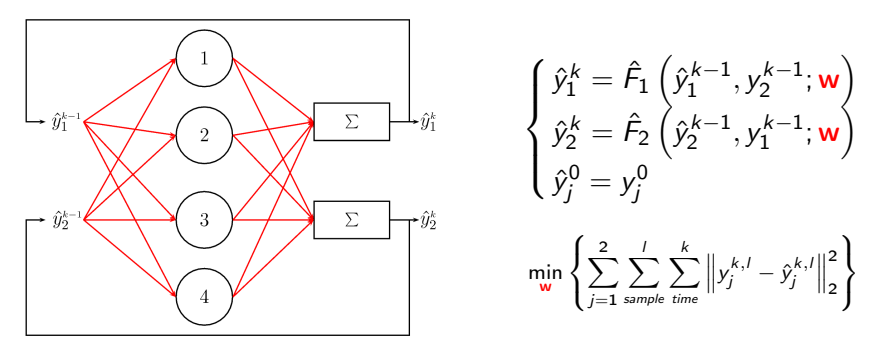

 $\Rightarrow$  This great dimension implies a degraded solving of the weights. Solution: A multilevel framework has to be introduced to overcome this problem : the optimization is decomposed output by output

### <span id="page-16-0"></span>Initialization : Optimization with measured inputs (Teacher Forcing way)

<span id="page-16-1"></span>∀ $j \in [\![1,N_y]\!]$ , the weights  $\mathbf{w}_j^0$  are optimized for each output  $y_j$ . The number of neurons is chosen at this step number of neurons is chosen at this step. Example with two outputs and two neurons per network:  $\left($  [Back](#page-18-0)

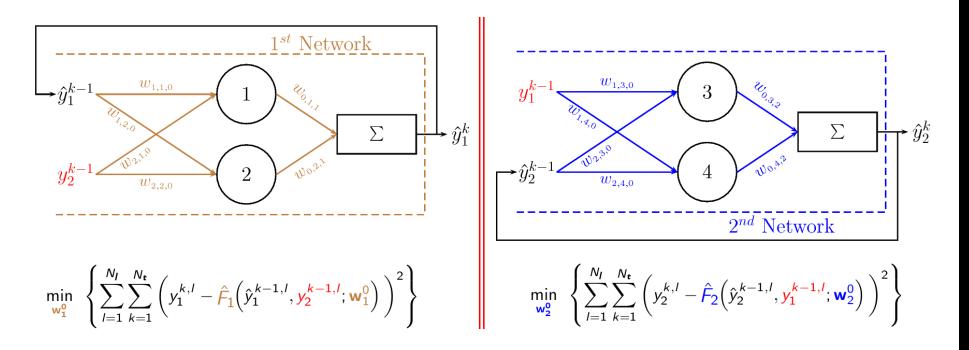

### <span id="page-17-0"></span>Iteration it  $> 0$  : Optimization with predicted inputs

<span id="page-17-1"></span>• Only weights  $w_i$  that are used to compute the output  $y_i$  are being optimized at iteration *it* while the other outputs are computed thanks to the weights optimized at the last step  $it - 1$ .  $\blacksquare$ 

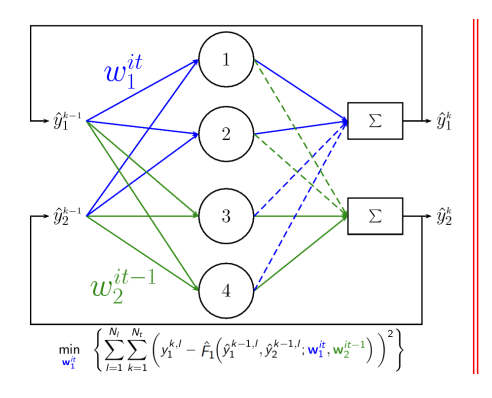

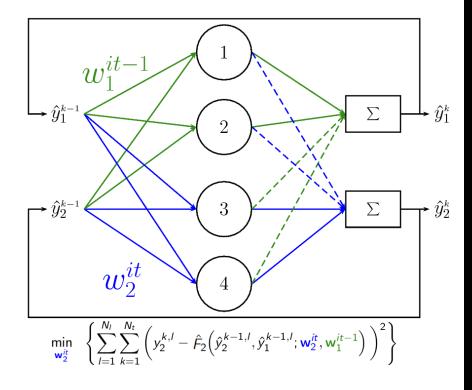

<span id="page-18-1"></span>[Multilevel optimization](#page-18-1)

### <span id="page-18-0"></span>Multilevel optimization - Recap of the process

**1** Initialization of the process: Complexity selection and optimization of the weights on one-output networks with measured inputs (except for the one corresponding to the output computed by the network)

[Detail](#page-16-1)

**2** For it  $> 0$ : The network is initialized with  $w^{it-1}$  optimized at  $it - 1$ , and the weights involved in the computation of each  $y_i$  are separately optimized

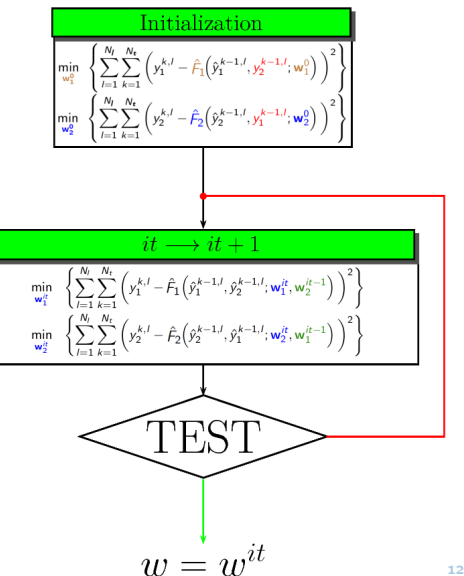

<span id="page-19-0"></span>[Robust model selection](#page-19-0)

## Table of Contents

### **[Context](#page-1-0)**

2 [Construction of a spatio-temporal surrogate model](#page-6-0) [Multilevel optimization](#page-11-0) [Robust model selection](#page-19-0) [Sensitivity Analysis to reduce input dimension](#page-25-0)

3 [Application to transient thermal engineering](#page-31-0)

<span id="page-20-0"></span>[Robust model selection](#page-20-0)

# Model Selection by Cross Validation

- Model selection gives an estimation of the generalization error which is used to
	- $\Diamond$  Choose the complexity (number of neurons)
	- $\diamond$  Stop the multilevel optimization
- Why Cross Validation?
	- $\circ$  It uses all the samples at disposal by resampling
- Principle :
	- $\circ$  Samples at disposal are splitted in 5 groups (also called folds)
	- $\circ$  One of the folds is only used to test (test samples) the network built with the 4 other ones (learning samples)
	- $\implies$  5 models are constructed
- The final model is obtained by averaging the outputs of those 5 models : 5

### <span id="page-21-0"></span>Cross Validation- How to split spatio-temporal examples?

• Whole trajectories: problem of robustness (because some fold can poorly fill the entire input space)

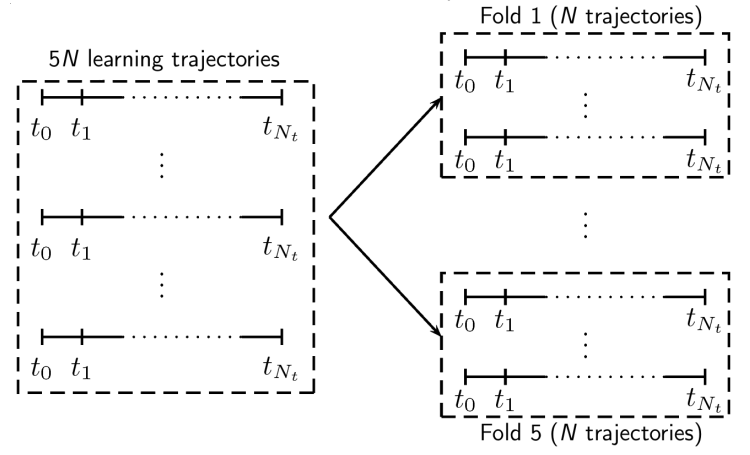

### <span id="page-22-0"></span>Cross Validation- How to split spatio-temporal examples?

- Whole trajectories: problem of robustness (because some fold can poorly fill the entire input space)
	- $\rightarrow$  Solution: stop considering entire trajectories, and split the time steps into the folds (Subtrajectories)

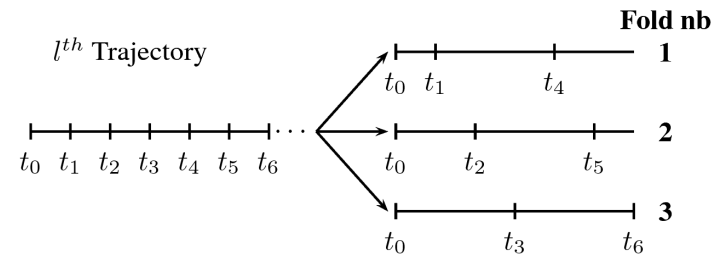

<span id="page-23-0"></span>[Robust model selection](#page-23-0)

Cross Validation- How to split spatio-temporal examples?

- Whole trajectories: problem of robustness (because some fold can poorly fill the entire input space)
	- $\rightarrow$  Solution: stop considering entire trajectories, and split the time steps into the folds (Subtrajectories)
- Subtrajectories: problem of proximity between test folds and learning folds

<span id="page-24-0"></span>[Robust model selection](#page-24-0)

### Cross Validation- How to split spatio-temporal examples?

- Whole trajectories: problem of robustness (because some fold can poorly fill the entire input space)
	- $\rightarrow$  Solution: stop considering entire trajectories, and split the time steps into the folds (Subtrajectories)
- Subtrajectories: problem of proximity between test folds and learning folds

 $\rightarrow$  Solution: get rid of the redundant points of the learning examples before dividing them into the folds  $\rightarrow$  [Criteria](#page-52-1)  $^{43}$  $+10$ Fold n $^{\circ}$  1 I Not used I Used to test Fold  $n \degree 2$ Fold n ° 5

## <span id="page-25-0"></span>Table of Contents

<span id="page-25-1"></span>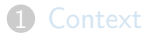

2 [Construction of a spatio-temporal surrogate model](#page-6-0) [Multilevel optimization](#page-11-0) [Robust model selection](#page-19-0) [Sensitivity Analysis to reduce input dimension](#page-25-0)

3 [Application to transient thermal engineering](#page-31-0)

## <span id="page-26-0"></span>Sensitivity Analysis - Need

- The number of input dimensions can be quite important. This implies:
	- $\Rightarrow$  An important number of weights to optimize
	- $\Rightarrow$  A degraded solution when they are optimized
- Moreover, the aim is to build a parcimonious model (a point of interest is not equally influenced by the other ones!)
- Solution: sensitivity analysis is used on the surrogate model to quantify the impact of each input. Once the non-influent inputs are detected, a new network is built without those inputs.

### <span id="page-27-0"></span>Process

### **Steps**

- **1** A first network is built
- 2 Non-influent inputs are determined (thanks to sensitivity analysis)
- 3 A new network is built without the non-influent inputs of step 2 (so with less dimensions)
- 4 The result after and before Sensitivity Analysis can be compared

# <span id="page-28-0"></span>**Sensitivity Analysis** - Choice of the method

- Tool: DGSM (Derivative-based Global Sensitivity Measures)
- Its application: Because it does not depend on time, the sensitivity analysis will be applied directly on the artificial neural network
- Limit: strong correlations between the inputs of each models (the signification of those coefficient is not obvious in this case)

# <span id="page-29-0"></span>Sensitivity Analysis - Definition of DGSM

- Explanation: it is based on the fact that if the derivative of the model output relatively to one of its inputs is important, it means that this input has a great influence on this output (at least locally)
- It is defined as follows:

To measure the influence of an input  $x_i \in H$  on the output  $y = \hat{F}(\mathbf{x}; \mathbf{w})$ , one has to compute:

$$
\nu_j = \mathbb{E}\left[\left(\frac{\partial \hat{F}(\mathbf{X}; \mathbf{w})}{\partial x_j}\right)^2\right] = \int_{H^{N_x}} \left(\frac{\partial \hat{F}(\mathbf{x}; \mathbf{w})}{\partial x_j}\right)^2 d\mu(\mathbf{x})
$$

• With the hypothesis that  $\frac{\partial \hat{F}(\bm{x}; \; \bm{w})}{\partial x_j}$  is square-integrable, those coefficients exist

### <span id="page-30-0"></span>Sensitivity Analysis - Application to the network

The derivative of a neural network relatively to one of its inputs has an analytical formulation:

$$
\frac{\partial \hat{F}_k(\mathbf{x}; \mathbf{w})}{\partial x_j} = \sum_{n=1}^{N_n} w_{0,n,k} w_{j,n,0} \phi' \left( \sum_{i=1}^{N_e} w_{i,n,0} x_i + w_{0,n,0} \right)
$$

- $\Diamond$  k being the index of the output
- $\Diamond$  x<sub>i</sub> being an exogenous variable or an output at the previous time step

 $\Rightarrow$  The mathematical definition of those coefficient gives a meaning to them

## <span id="page-31-0"></span>Table of Contents

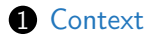

- 2 [Construction of a spatio-temporal surrogate model](#page-6-0)
- **3** [Application to transient thermal engineering](#page-31-0)

### Presentation of the test case

• To evaluate the presented methodology, a mathematical model of an equipment is used (Thermal nodal network model):

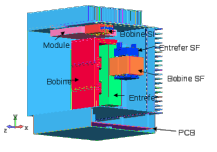

- The neural network built has 4 exogenous inputs and 6 outputs which represent:
	- **1** T upper wall
	- **2** T left wall
	- T radiator
	- T air
	- 5 T component
	- **6** T wall next to the
		- component

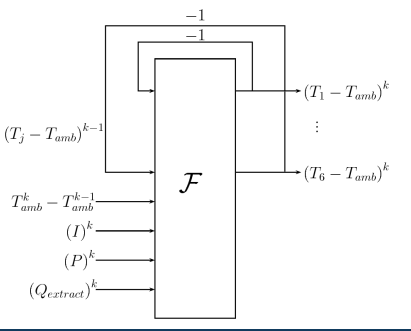

### Presentation of the test case

• To evaluate the presented methodology, a mathematical model of an equipment is used (Thermal nodal network model):

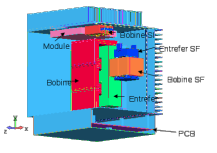

- The neural network built has 4 exogenous inputs and 6 outputs which represent:
	- **1** T upper wall
	- T left wall
	- T radiator
	- T air
	- 5 T component
	- **6** T wall next to the
		- component

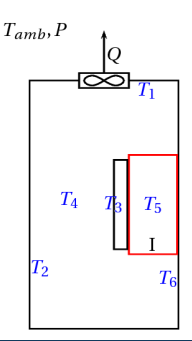

## Design of Experiment

- The Design of Experiment is composed of 37 trajectories of 300s each.
- They are generated from the following set of inputs in the thermal network model:  $(T(t = 0), T<sub>amb</sub>, I, P, Flow rate)$ .

Those boundary conditions and forcing terms are chosen randomly (on the basis of the sinusoid or the crenel functions)

# Design of Experiment

• The Design of Experiment is composed of 37 trajectories of 300s each.

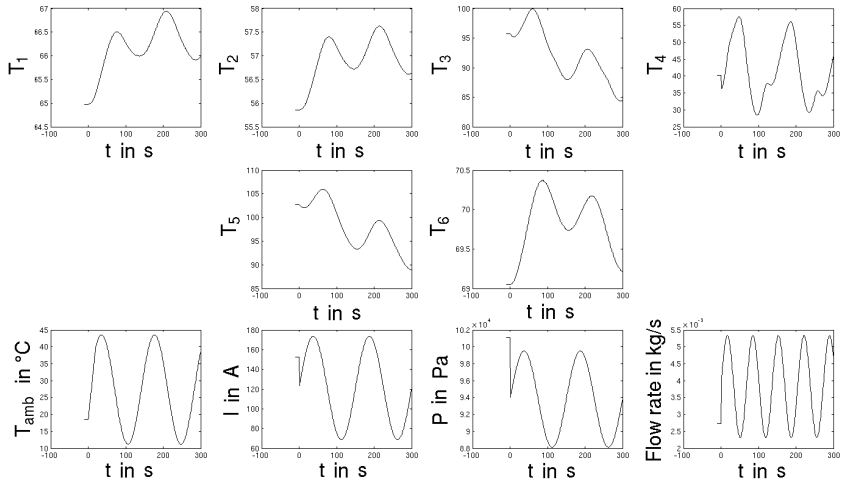

[GDR Mascot'Num 2015](#page-0-0) Jonathan Guerra

21

# Design of Experiment

• The Design of Experiment is composed of 37 trajectories of 300s each.

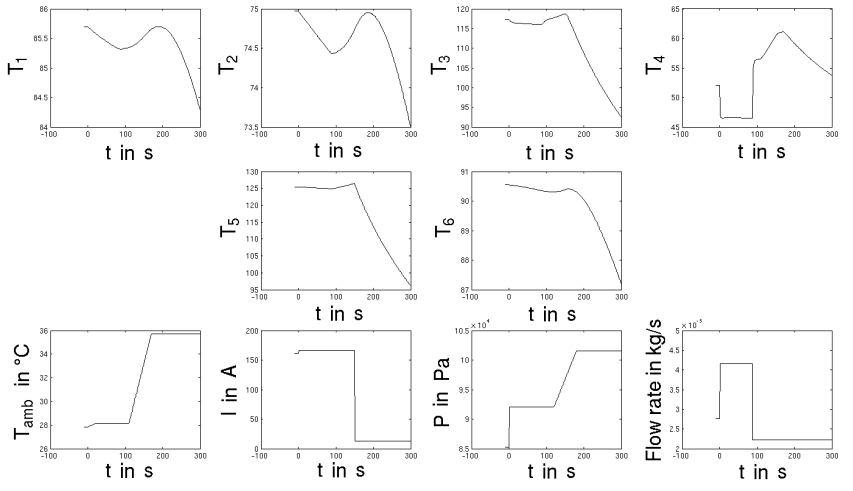

[GDR Mascot'Num 2015](#page-0-0) Jonathan Guerra

21

### Test sample - Result of Multilevel optimization

• The test sample is an in-flight profile which has the following

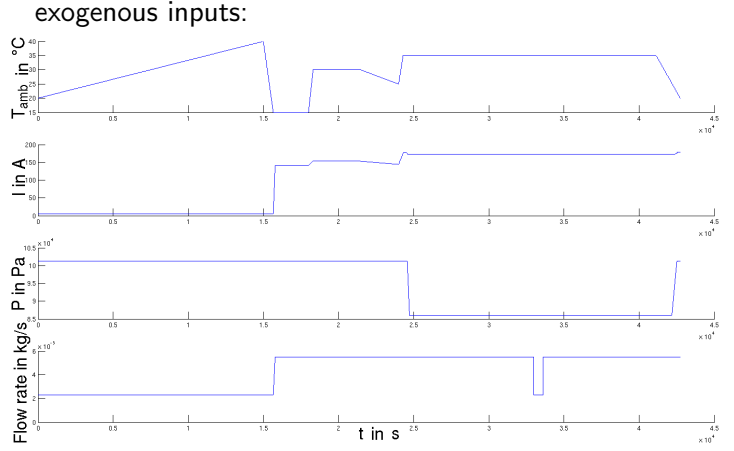

### Test sample - Result of Multilevel optimization

- The test sample is an in-flight profile which has the following exogenous inputs:
- After optimization, it gives this result on the six outputs:

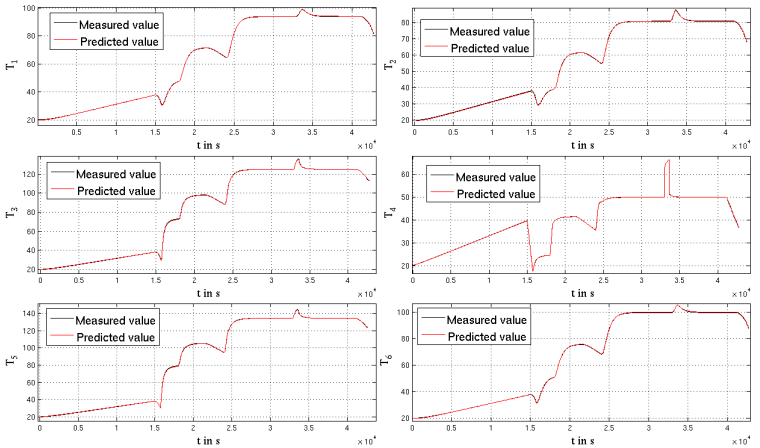

[GDR Mascot'Num 2015](#page-0-0) Jonathan Guerra

22

# Multilevel splitting result

• To proove the benefits of the methodology, multilevel splitting and construction without it are compared on 37 test trajectories (including the in-flight profile). Here are the results:

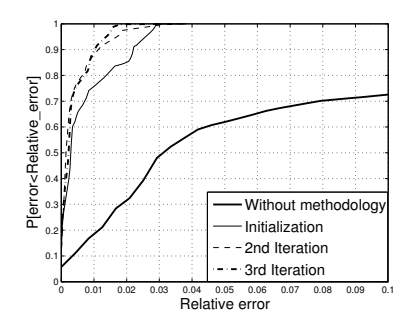

• Without methodology, the result is obtained with 30 neurons. With the methodology, it is able to go up to 47

• The DGSM coefficients are computed on the outputs of the previously built network

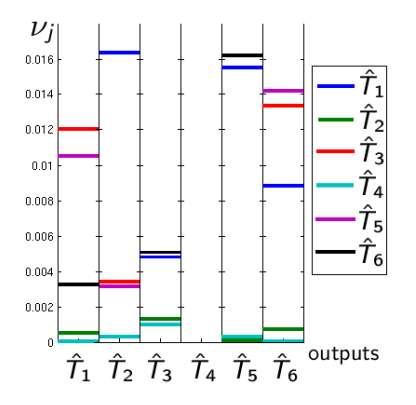

• The DGSM coefficients are computed on the outputs of the previously built network

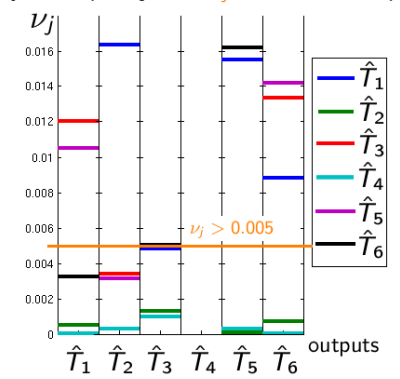

only the inputs j with  $\nu_i > 0.005$  are kept:

• The DGSM coefficients are computed on the outputs of the previously built network

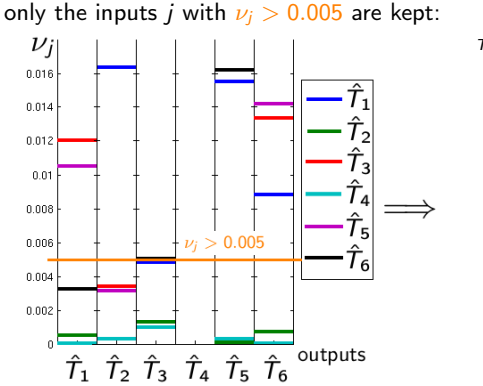

This gives the "matrix of influences":

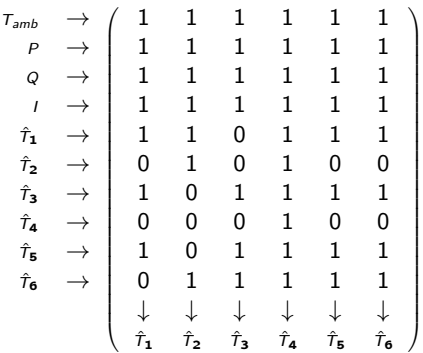

• The DGSM coefficients are computed on the outputs of the

previously built network only the inputs  $j$  with  $\nu_j > 0.005$  are kept: This gives the "matrix of influences":

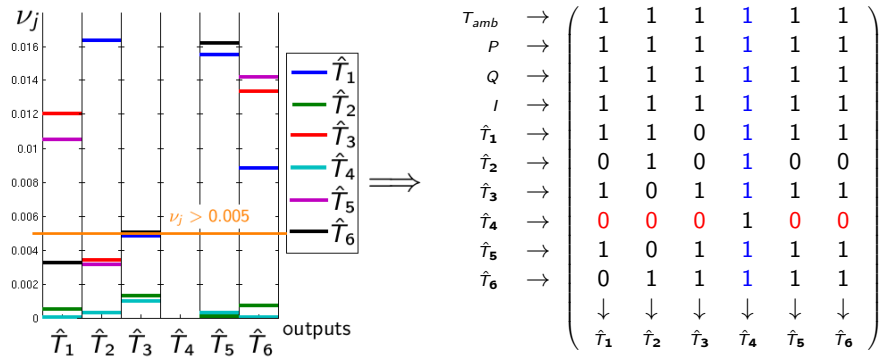

Remark: The air temperature needs all the other outputs to be computed, but the other outputs don't need it in input (the flow rate and ambient temperature suffice in this case)

## Sensitivity Analysis: Result

- A new network is built with less inputs for each output.
- The result before and after sensitivity analysis can now be compared:

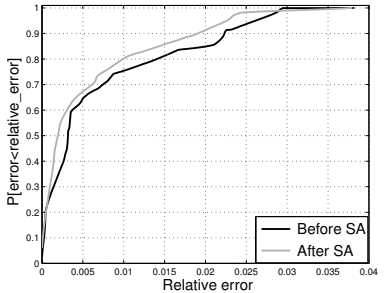

• By decreasing the size of the optimization problem (378 weights instead of 695 or 245 if we get rid of  $\hat{\mathcal{T}}_2$  and  $\hat{\mathcal{T}}_4$ ), the solution obtained is better

# Conclusions and perspectives

- This presentation has introduced an innovative construction of a spatio-temporal surrogate model based on :
	- $\diamond$  A multilevel framework to optimize the weights
	- $\Diamond$  Cross validation for the model selection
	- $\diamond$  Sensitivity analysis to reduce the input dimension
- Concerning the perspectives:
	- $\Diamond$  Validation of the construction of a spatio-temporal design of experiment
	- $\Diamond$  The ability to propagate the uncertainties thanks to this surrogate has to be proven
	- $\Rightarrow$  We have to manage the errors due to the RNN in the propagation and to be able to compute the implied bias on the quantile estimation

# THANK YOU

## Questions?

### Improvement of the model selection

By getting rid of some of the time steps, the model selection is more effective. For instance here is a comparison of the cross validation error on the test case with the actual prediction error:

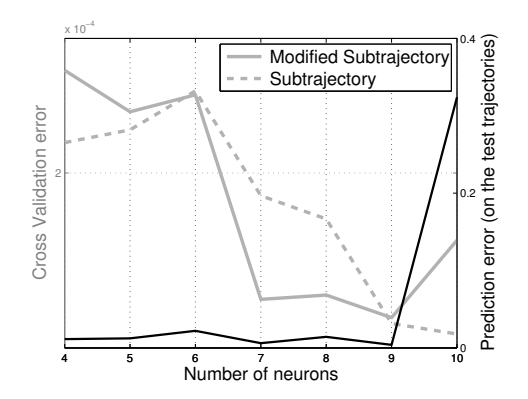

## Iterative construction of a spatio-temporal DOE

- We propose to build iteratively a DOE of  $N_l$  trajectories from a pool of  $N'_l$   $(> N_l)$  trajectories.
- To do that, we need to define a criterion which will allow us to choose the best trajectory to add at each step.
- We propose to generalize a static criterion to the spatio-temporal case

## Spatial DOE: Maxmin criterion

• In the static case, a point  $x_i^*$  is added to the DOE if it maximizes the distance to the current DOE.

$$
x_l^* = \underset{x_l \notin DOE}{\text{Argmax}} \min_{\bar{x} \in DOE} ||x_l - \bar{x}||_2
$$

 $\bullet\,$  In the spatio-temporal case, trajectories  $\, T^{\,\prime}$  are considered as sets of points (without considering time)

$$
\begin{cases}\n\mathsf{T}_I = \left\{ \mathsf{x}^{k, l} : k \in [\![ 0, N_t]\!] \right\} \\
\text{DOE} = \left\{ \mathsf{T}_I : I \in [\![ 1, N_I]\!] \right\}\n\end{cases}
$$

• We then have to generalize the Maxmin criterion to a set of points

# Maxmin with sets of points

• An additional criterion needs to be introduced to extend Maxmin:

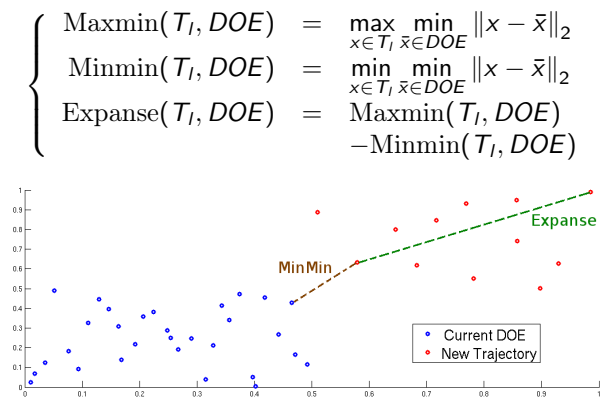

Because one of them can be found with the two others by linear combination, it is possible to use only Minmin (translation of the previous Maxmin) and Expanse

# Spatio-temporal design of experiments

• A trajectory  $T_l$  is added to the DOE if it is solution of:

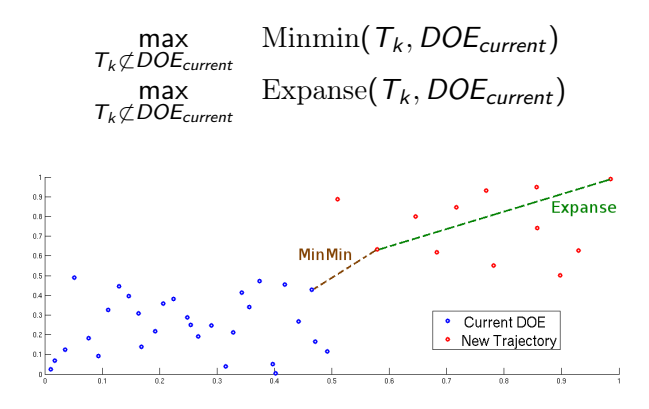

• Remark: the first trajectory to add will simply be the one maximizing the Expanse criterion

### <span id="page-52-0"></span>Criteria to exclude some points

<span id="page-52-1"></span>**1** First one: The points  $t_k$  are kept if:

$$
\begin{cases} \left| \frac{\overline{\partial y_{j}}}{\partial t} (t_{k}) \right| + \left| \frac{\overline{\partial y_{j}}}{\partial t} (t_{k+1}) \right| > k_{1} \quad \text{if } k \neq N_{t} \\ \left| \frac{\overline{\partial y_{j}}}{\partial t} (t_{N_{t}}) \right| > k_{2} \quad \text{elsewhere} \end{cases}
$$

**2** Second one: time between two time steps kept cannot exceeds

$$
\text{threshold} = 5 \cdot \Delta t = 5 \cdot \frac{t_{N_t} - t_0}{N_t}
$$

 $\bullet$   $\overline{\rm{Third~one:}}$  if  $t_i$  is time step kept and if  $t_j$  is as  $j>i+1$  and does not verify the two first conditions,  $t_j$  is kept if :

$$
\left|\sum_{k=i+1}^{j} \overline{\frac{\partial y_j}{\partial t}}(t_k)\right| > k_3
$$